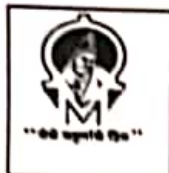

### "Techno - Social Excellence" MARATHWADA MITRAMANDAL'S **INSTITUTE OF TECHNOLOGY** Lohgaon, Pune-411047

Date: 14/10/2021

"Towards Ubiquitous Computing Technology" DEPARTMENT OF COMPUTER ENGINEERING

### **NOTICE**

All the TE(COMP) students are hereby informed that a workshop on "Report writing in LATEX" is arranged on dated 16/10/2021 at 10:00 AM.

## **ATTENDANCE IS MANDATORY**

Coordinator Ms. T. S. Bhove

HOD Mr. S. G. Rathod

**Scanned with CamScanner** 

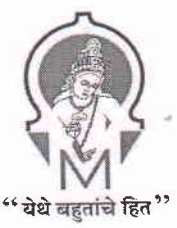

"Techno-Social Excellence" Marathwada Mitramandal's INSTITUTE OF TECHNOLOGY (MMIT) Lohgaon, Pune-47 Accredited "A" Grade by NAAC

"Towards Ubiquitous Computing Technology" Department of Computer Engineering Academic Year (2021-22)

Workshop on

# "Report Writing in LATEX"

Held on 16<sup>th</sup> October 2021

 $202$ Prof. Tejaswini Sunil Bhoye Co-ordinator

Prof. Subhash G. Rathod Head of Department

I

### Workshop Details

Subject: Report writing in LATEX

Attendee: 52.TE Computer Engineering Students

Organized By: Department of Computer Engineering, MMIT, Lohgaon-4ll 047

Date: 16<sup>th</sup> October 2021

Time: 12.00 am to 2.00 pm (Saturday)

Mode of conduction: Online (GOOGLE MEET)

Resource Persons:

Name: Mrs. Swatee Nikam (Yewale) Company Details: PhenoixZone Technologies PVT LTD, Pune.

#### Objectives of the Workshop

The objective of this workshop to gain the knowledge about documentation on open source tool. The participant will develop a basic understanding of LATEX Tool & Report writing.

#### Program Outcomes

- Proper understanding of open source tool (LATEX).
- Students are able to understand & learn how to prepare report using LATEX.

speech: Mrs. swatee Nikam Yewale, PhenoixZone Technologies pVT LTD, pune

#### Introduction:

LATEX is a document preparation system for high-quality typesetting. It is most often used for medium-to-large technical or scientific documents but it can be used for almost anv forrn of publishing.

#### Session by Mrs. Swatee Nikam Yewale

She is highlighted with importance of open source software available in report writing. She stared with installation of Miktest, various packages in latex. She covered all basic things and commands required during writing a project/seminar report.

#### Topic Covered:

Topic

#### Topic 1: Introduction

This topic introduces the learner to Latex, its installation, and different IDEs

#### Topic 2: Styling Pages

Styling front three pages of seminar or thesis report.

#### Topic 3:

In this topic, the session starts by reviewing different paper sizes, examines packages, formats the page by setting margins, customizing header and footer, changing the page orientation, adding border to pages, page numbering (italic, numeric).

#### Topic 4: Tables and Images

The topic starts by creating basic tables, adding simple and dashed borders, merging rows and columns, and handling situations where a table exceeds the size of a page. The sessions then continue to add an image, explore different properties like rotate, scale, etc.. How to add image and table name in list of table and images index.

#### Topic 5: Referencing and Indexing

In this topic, the learner learns to add cross-referencing (refer to sections, table, images), and bibliography (references).

#### Topic 6: Presentation Making Using Beamer

#### Topic 7: Preparation of research paper as per IEEE template.

She covered all the important topic regarding writing a project/ seminar report, as per the SPPU syllabus. This workshop conducted for one days. The certificate is issued to those students are registered to this workshop. On behalf of MMIT & Management, Computer Department, Prof.Tejaswini Sunil Bhoye gave the vote of thanks expressing the gratitude towards person Mrs. Swatee Nikam Yewale for sparing her valuable time & guidance to our students from her busy schedule.

#### Enclosure:

- 1. Online Sessions photos
- 2. Registered students list
- 3. Sample E Certificate
- 4. Student feedback

### **Photos of online session**

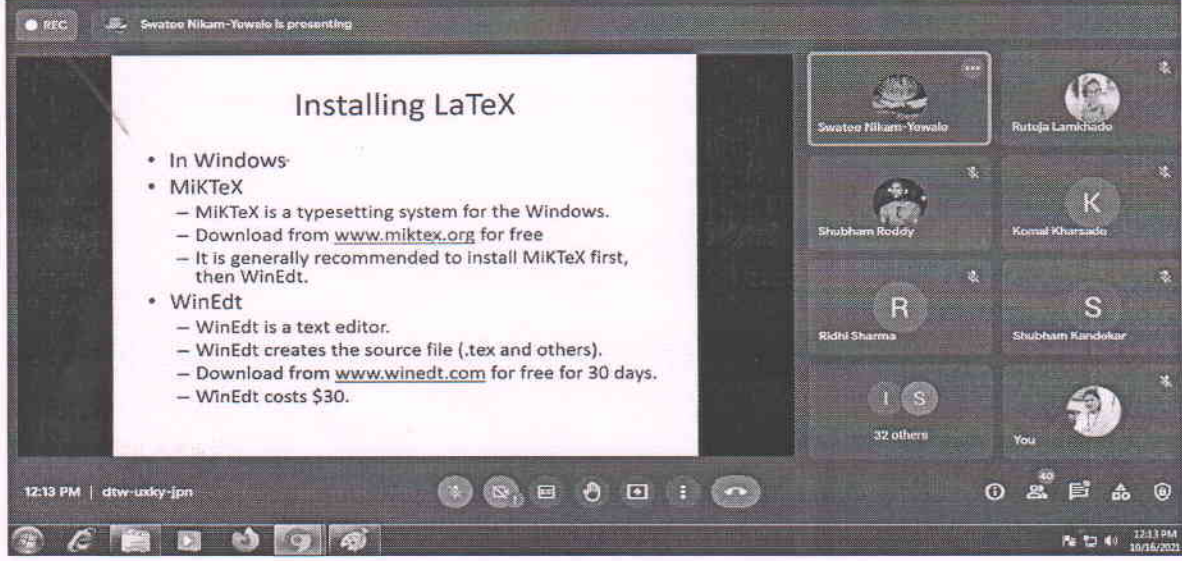

**Session by Mrs. Swatee Nikam (Yewale)** 

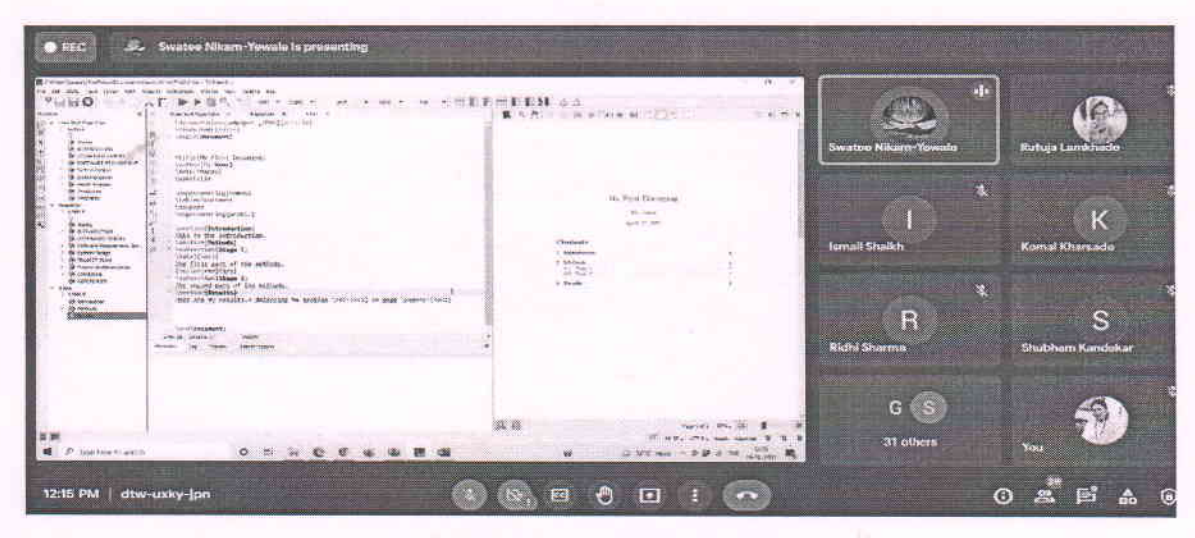

**Interaction with Students** 

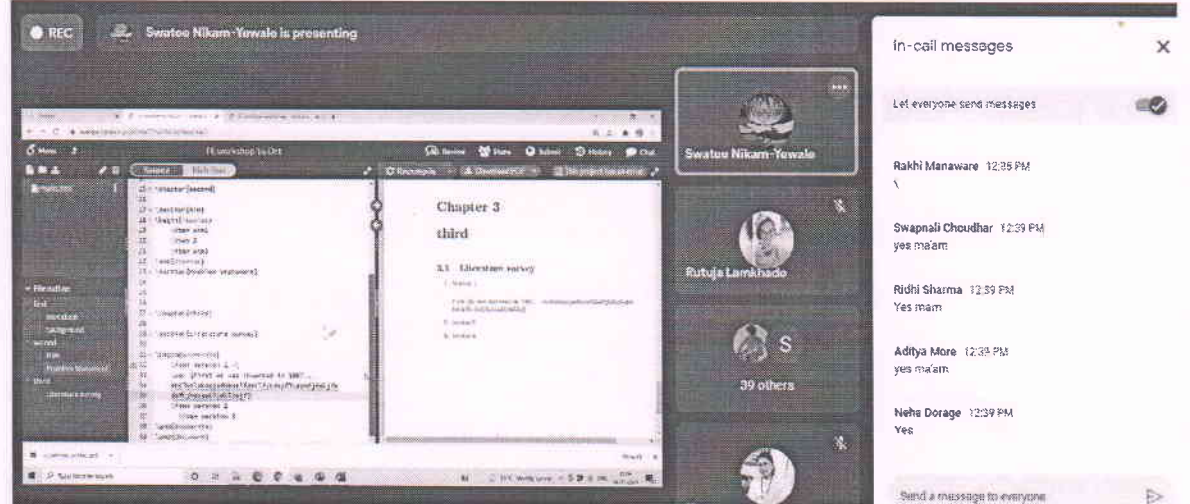

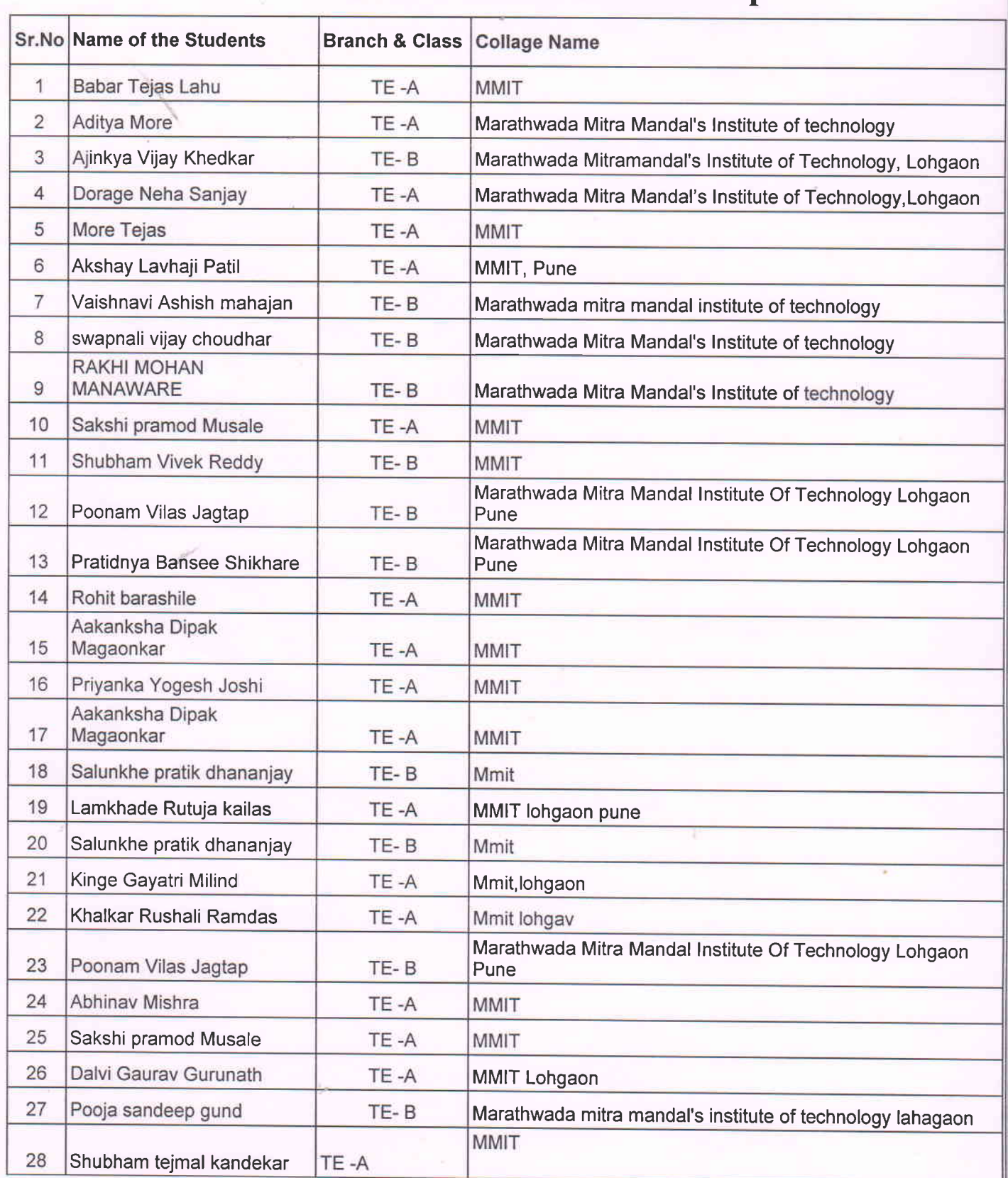

## List of students attended the workshop

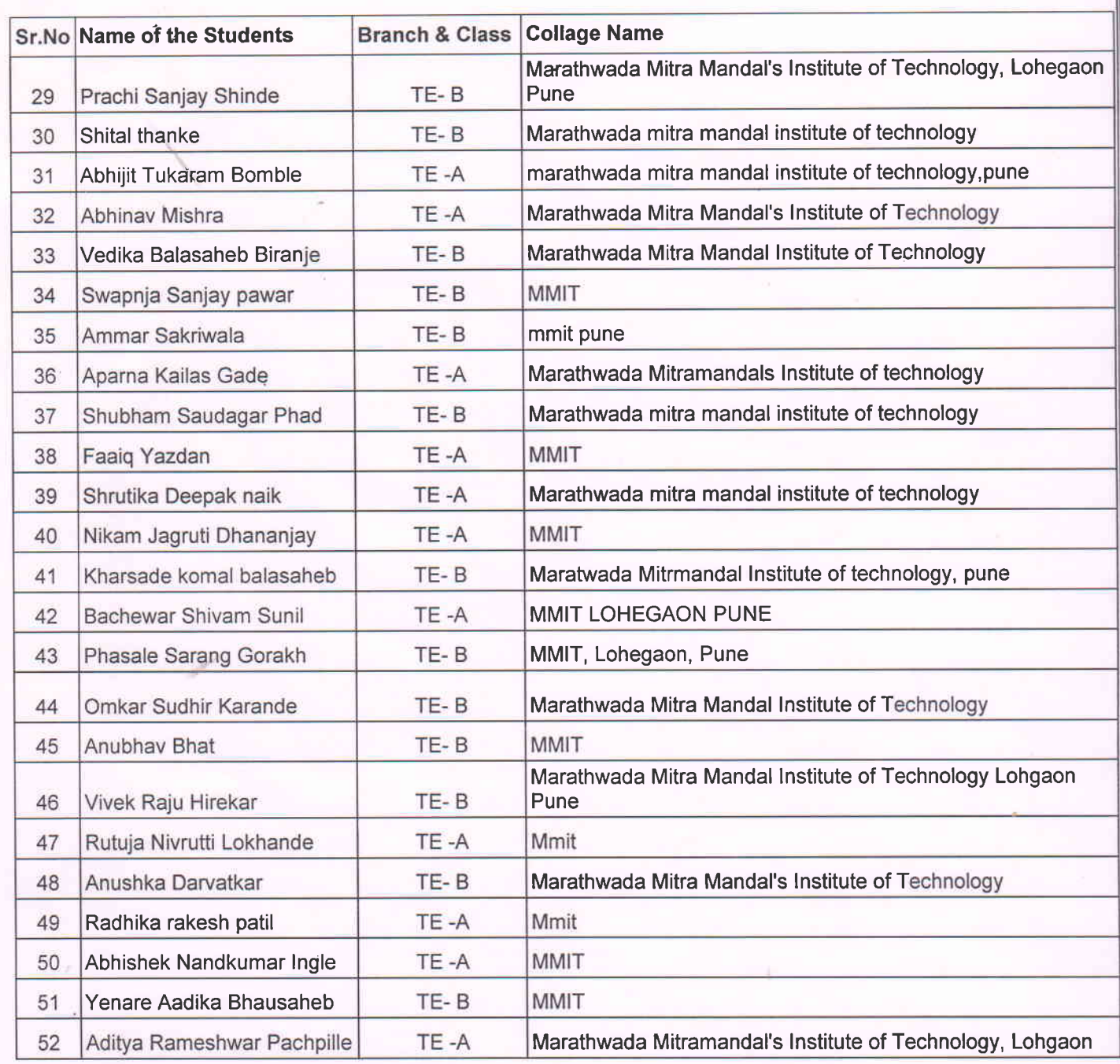

 $\overline{7}$ 

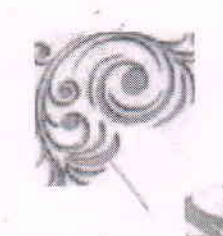

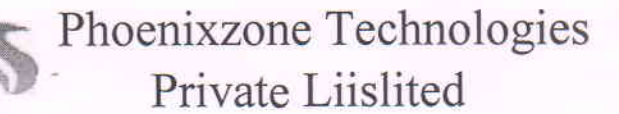

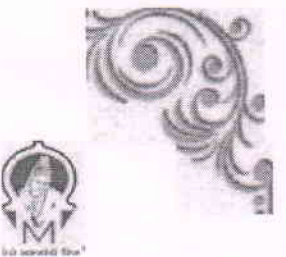

#### **CERTIFICATE OF COMRKET** ON

This is to certify that MR/MS

**STUDENT NAME** 

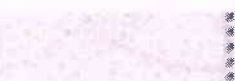

has successfully attended One-DayOnlina Workshop on

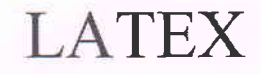

Organised by

#### Phoenix Zone Technologies PYT. LTD. Pune.

I'darathwada f\*Iitra Mand6l's IhISTITUTE OF TECHNOLOGY {I'.II-IIT} Lohegaon, Pune - 4I | 047

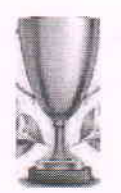

PhoenixZone Te-chnol<tgies Private Limited is leading technology

serv\ce provider aod software Oevelopcnent Cornpan y,

CNO: PY/OtS/702OB2/1-32

¥"tr. Pramod Himbhore OJRECTQR

#### **HEADQUARTER OFFICE**

Iu Floor, Aboye Ideal Academy, Sagas Park Lane No. 2, Sunica Nagar,

Vadgaon Sheri, Pune, ¥flahaa'sshtra 4 I lOt4

Pffone: - 91 73S i70ff 668 Email: theehoen ixzonel@grrmil.om\_

## www.thephoenixzone

CIN: U74999PN 1GPTC1 G 5557 RegistratioriNumber 1GS 557.

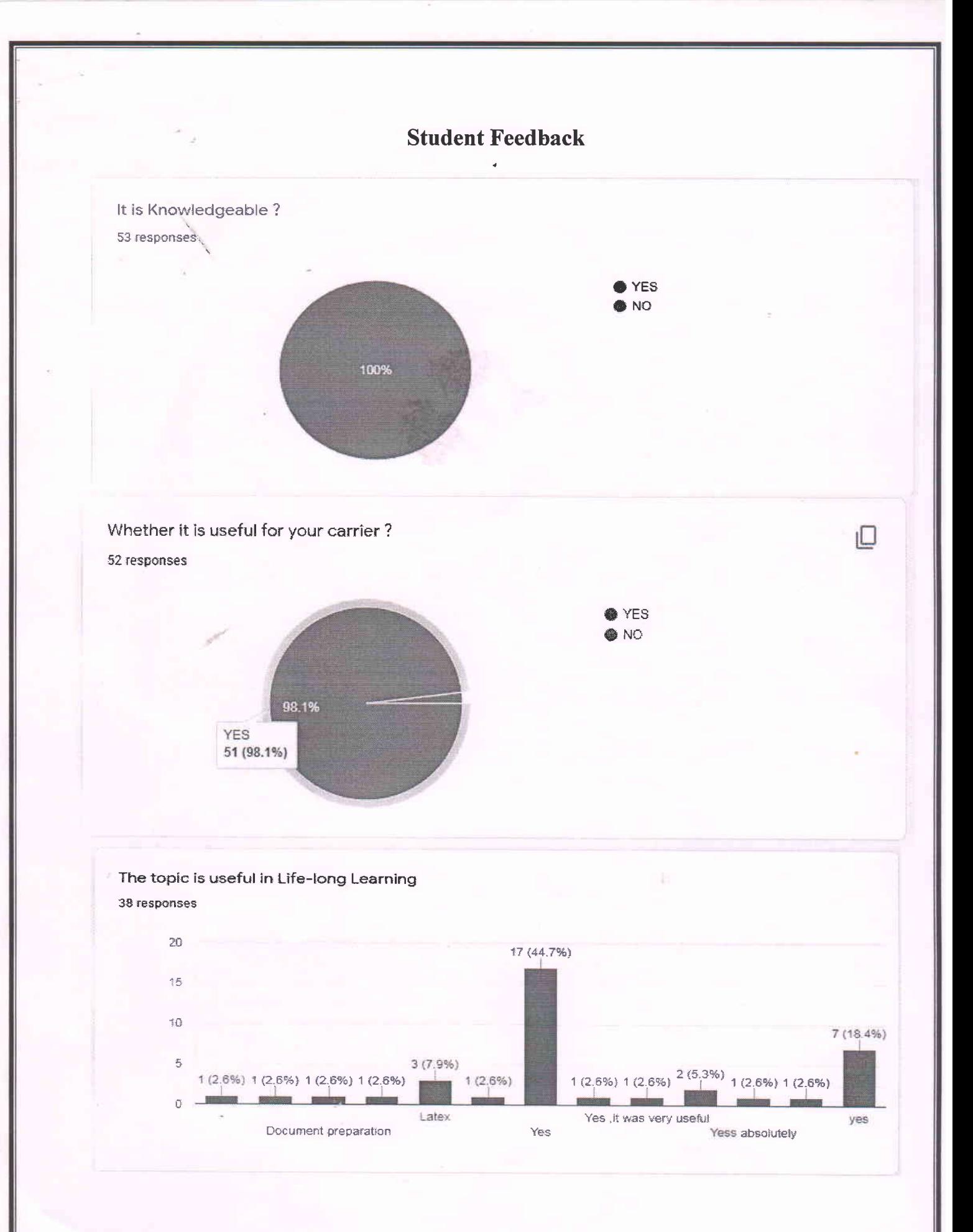